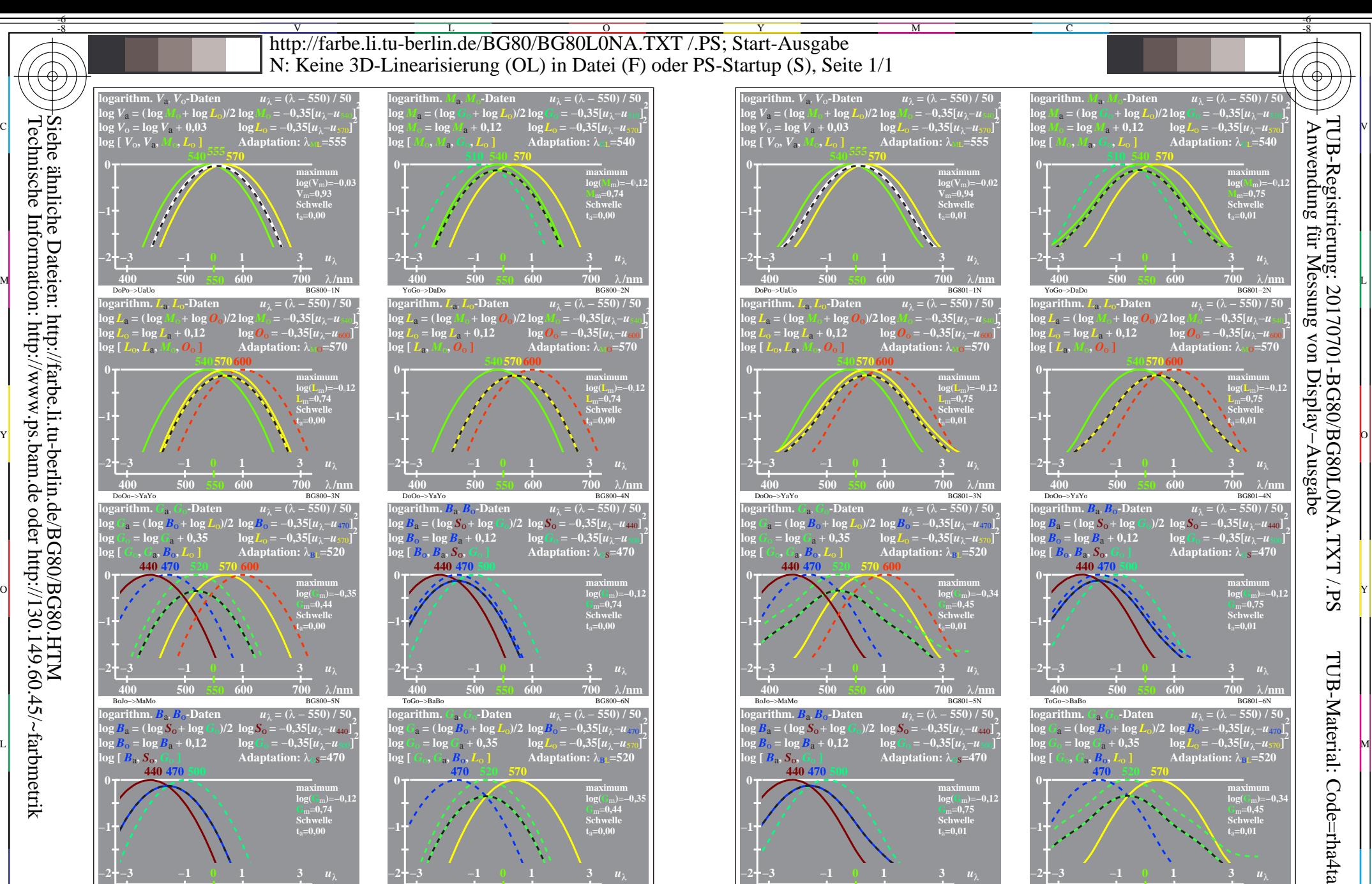

Technische Information: http://www.ps.bam.de oder http://130.149.60.45/~farbmetrik Siehe ähnliche Dateien: http://farbe.li.tu-berlin.de/BG80/BG80.HTM

ToGo−>BaBo BG800−7N

**400 500 550 600 700**

λ**/nm**

**−2**

BG800−7R, 1

**−2**

-8

C M Y  $\overline{O}$ L Empfindlichkeiten log[*LMS-R17\_Mx (x=1,2,3,4)*] und Kombinationen; Schwelle t<sub>a</sub>=0,00 und 0,01 TUB-Prüfvorlage BG80; Relatives Elementar-Farbensehen Eingabe: *w/rgb/cmyk −> rgb*−

V C

BG801−7R, 1

**−2**

ToGo−>BaBo BG801−7N

**400 500 550 600 700**

λ**/nm**

**−2**

V

BoJo−>MaMo BG801−8N

**400 500 550 600 700**

λ**/nm**

-6

λ**/nm** *u*λ

BoJo−>MaMo BG800−8N

**400 500 550 600 700**